## List of Windows Keyboard Shortcuts

This is a list of 24 Windows Keyboard Shortcuts associated with each letter of the alphabet.

These commands are predominantly for Word Documents.

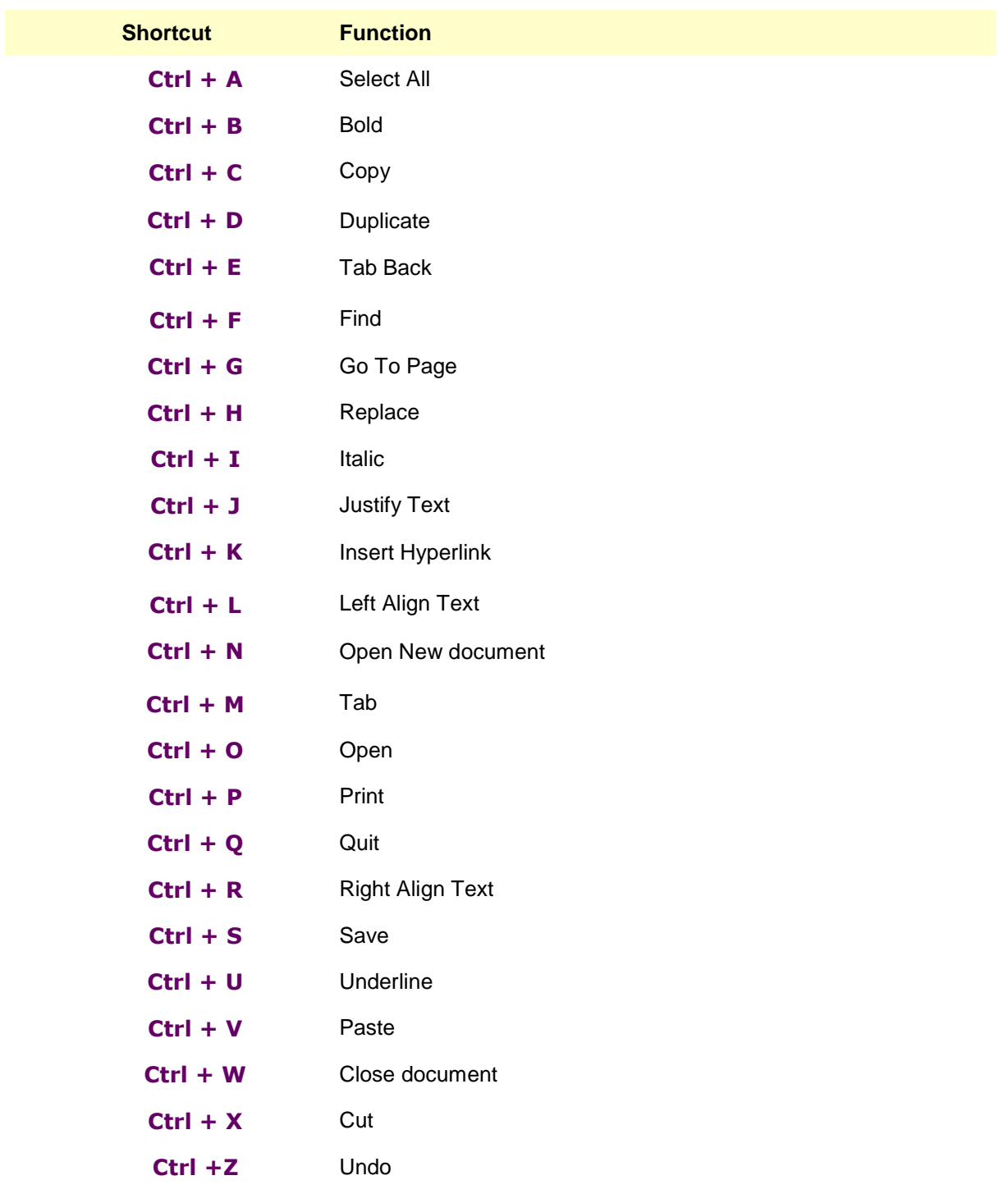

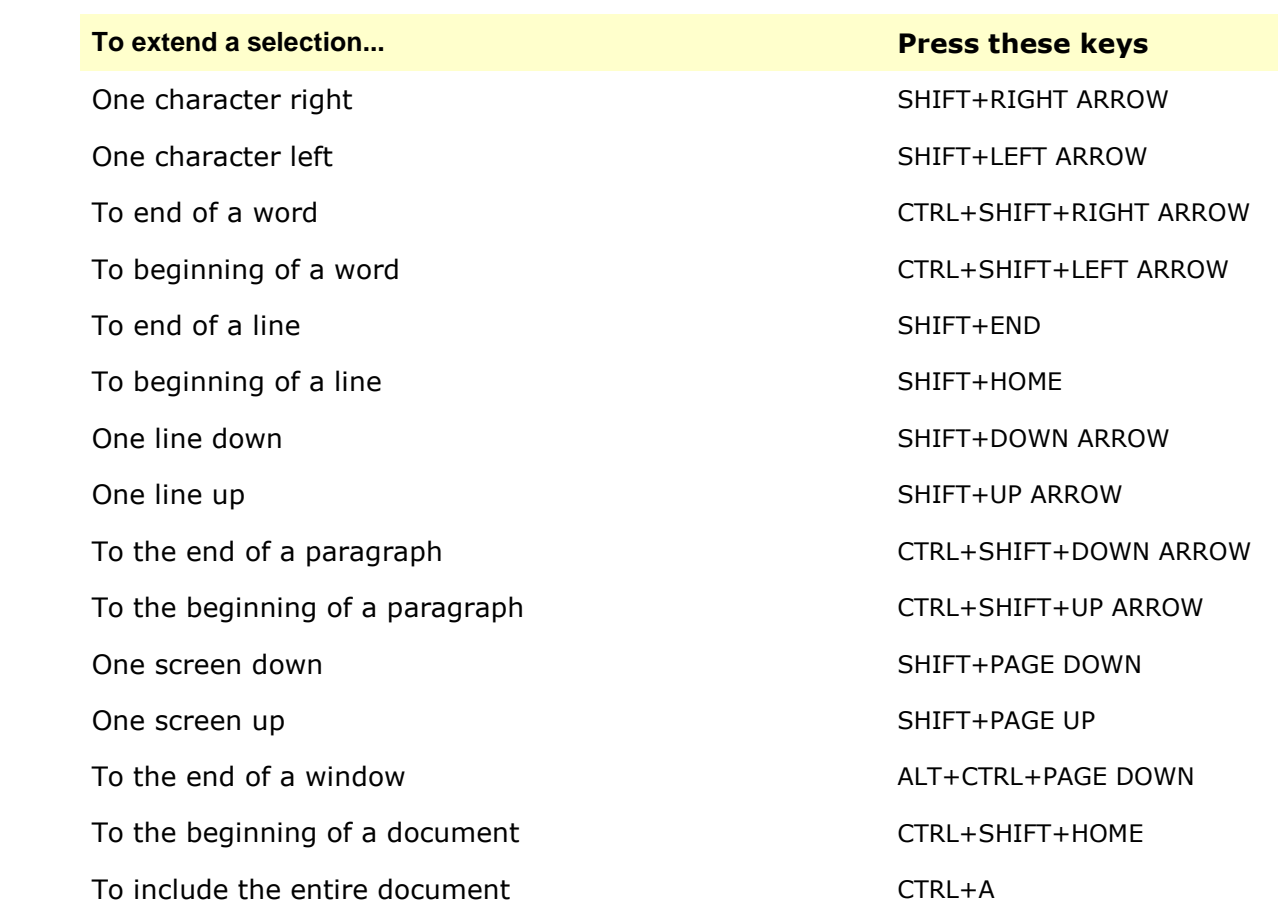